# Esercitazione 1

Alberto Marchesi Informatica A – Ingegneria Matematica (sez. M—Z)

21 Settembre 2021

Gli esercizi visti a lezione sono segnalati con (∗).

Esercizio 1.1 (\*). Convertire in base 10 il numero  $(10010110)_2$  codificato in binario.

Soluzione: Il numero è codificato in binario utilizzando  $m = 8$  bits. La conversione in base 10 si effettua applicando la formula seguente:  $\sum^{m-1}$  $=$ 

$$
\sum_{i=0} a_i \cdot 2^i = 1 \cdot 2^7 + 0 \cdot 2^6 + 0 \cdot 2^5 + 1 \cdot 2^4 + 0 \cdot 2^3 + 1 \cdot 2^2 + 1 \cdot 2^1 + 0 \cdot 2^0
$$

$$
= (128 + 16 + 4 + 2)_{10} = (150)_2.
$$

Esercizio 1.2. Tradurre il messaggio in codice riportato in Figura 1 (sinistra) usando la codifica ASCII riportata in Figura 1 (destra).

|                                                       | Tabella ASCII a 7 bit |                |                 |    |            |    |               |    |              |    |                |    |                          |    |              |    |         |    |              |    |   |     |              |     |              |     |
|-------------------------------------------------------|-----------------------|----------------|-----------------|----|------------|----|---------------|----|--------------|----|----------------|----|--------------------------|----|--------------|----|---------|----|--------------|----|---|-----|--------------|-----|--------------|-----|
| PER 12 MESI HAI<br>L 20% DI SCONTO                    | <b>NUL</b>            | $\Omega$       | NL              | 10 | DC4        | 20 | <b>RS</b>     | 30 |              | 40 | $\overline{c}$ | 50 | $\,<$                    | 60 | F            | 70 | P       | 80 | Z            | 90 | d | 100 | $\mathbf n$  | 110 | $\mathbf x$  | 120 |
| <b>CHIAMA ENEL ENERGIA</b><br>800 900 860             | <b>SOH</b>            |                | <b>VT</b>       | 11 | <b>NAK</b> | 21 | US            | 31 |              | 41 |                | 51 | $=$                      | 61 | G            | 71 | $\circ$ | 81 |              | 91 | e | 101 | $\circ$      | 111 | $\mathbf{V}$ | 121 |
|                                                       | <b>STX</b>            | $\overline{2}$ | <b>NP</b>       | 12 | <b>SYN</b> | 22 | SP            | 32 | $\mathbf{r}$ | 42 | 4              | 52 | $\geq$                   | 62 | H            | 72 | R       | 82 |              | 92 |   | 102 | D            | 112 | z            | 122 |
| <b>PERTUTTI GLI ALTRI</b><br><b>UN CODICE BINARIO</b> | <b>ETX</b>            |                | CR              | 13 | <b>ETB</b> | 23 |               | 33 | $+$          | 43 |                | 53 | $\overline{\mathcal{L}}$ | 63 |              | 73 | S       | 83 |              | 93 | g | 103 | Q            | 113 |              | 123 |
| 0110010101101110                                      | EOT                   | 4              | SO <sub>1</sub> | 14 | CAN        | 24 | 188           | 34 |              | 44 | $\circ$        | 54 | $\left(a\right)$         | 64 | $\mathbf{I}$ | 74 | т       | 84 |              | 94 | h | 104 |              | 114 |              | 124 |
| 0110010101110010                                      | <b>ENO</b>            | $\varsigma$    | <sub>SI</sub>   | 15 | EM         | 25 | 46            | 35 | $\sim$       | 45 |                | 55 | А                        | 65 | K            | 75 | U       | 85 |              | 95 |   | 105 | S            | 115 |              | 125 |
| 0110011101101001                                      | <b>ACK</b>            | 6              | <b>DLE</b>      | 16 | <b>SUB</b> | 26 | S             | 36 |              | 46 | 8              | 56 | B                        | 66 | L.           | 76 | V       | 86 |              | 96 |   | 106 |              | 116 | $\sim$       | 126 |
| 0110000100001101                                      | <b>BEL</b>            | $\mathcal{L}$  | <b>DCI</b>      | 17 | <b>ESC</b> | 27 | $\frac{9}{6}$ | 37 |              | 47 | Q              | 57 |                          | 67 | M            | 77 | W       | 87 | a            | 97 | k | 107 | $\mathbf{u}$ | 117 | DEL          | 127 |
| matte El G                                            | <b>BS</b>             | 8              | DC <sub>2</sub> | 18 | FS         | 28 | &             | 38 | $\Omega$     | 48 |                | 58 | D                        | 68 | N            | 78 | Х       | 88 | b            | 98 |   | 108 | $\vee$       | 118 |              |     |
| enel                                                  | HT                    | 9              | DC3             | 19 | <b>GS</b>  | 29 |               | 39 |              | 49 |                | 59 | E                        | 69 | $\Omega$     | 79 | Y       | 89 | $\mathbb{C}$ | 99 | m | 109 | W            | 119 |              |     |

Figura 1: Messaggio in codice (sinistra) e tabella codifica ASCII (destra).

 $(01100101)_2 = 1 \cdot 2^6 + 1 \cdot 2^5 + 1 \cdot 2^2 + 1 \cdot 2^0 = 64 + 32 + 4 + 1 = (101)_{10} \Rightarrow$  e  $(01101110)_2 = 1 \cdot 2^6 + 1 \cdot 2^5 + 1 \cdot 2^3 + 1 \cdot 2^2 + 1 \cdot 2^1 = 64 + 32 + 8 + 4 + 2 = (110)_{10} \Rightarrow n$  $(01100101)_2 = 1 \cdot 2^6 + 1 \cdot 2^5 + 1 \cdot 2^2 + 1 \cdot 2^0 = 64 + 32 + 4 + 1 = (101)_{10} \Rightarrow$  e  $(01110010)_2 = 1 \cdot 2^6 + 1 \cdot 2^5 + 1 \cdot 2^4 + 1 \cdot 2^1 = 64 + 32 + 16 + 2 = (114)_{10} \Rightarrow r$  $(01100111)_2 = 1 \cdot 2^6 + 1 \cdot 2^5 + 1 \cdot 2^2 + 1 \cdot 2^1 + 1 \cdot 2^0 = 64 + 32 + 4 + 2 + 1 = (103)_{10} \Rightarrow g$  $(01101001)_2 = 1 \cdot 2^6 + 1 \cdot 2^5 + 1 \cdot 2^3 + 1 \cdot 2^0 = 64 + 32 + 8 + 1 = (105)_{10} \Rightarrow i$  $(01100001)_2 = 1 \cdot 2^6 + 1 \cdot 2^5 + 1 \cdot 2^0 = 64 + 32 + 1 = (97)_{10} \Rightarrow$  a  $(00001101)_2 = 1 \cdot 2^3 + 1 \cdot 2^2 + 1 \cdot 2^0 = 8 + 4 + 1 = (13)_{10} \Rightarrow \ln$ 

Esercizio 1.3. Al mondo ci sono circa sei miliardi di persone. Supponiamo di voler progettare un sistema che dia un numero di serie (codificato in binario) ad ogni persona del pianeta. Quanti bit deve essere lungo il numero di serie perché ogni persona abbia un numero di serie diverso?

### Soluzione:

Con m bits posso rappresentare  $2^m$  numeri binari diversi. Siccome  $2^{10} = 1024 \approx$  $10^3$ , posso scrivere  $10^9 \approx 2^{30}$ , cioé con 30 bit posso rappresentare circa  $10^9$  numeri. Inoltre,  $2^3 = 8$  e  $8 \cdot 10^9 \approx 2^3 \cdot 2^{30} = 2^{33}$ , cioé con 33 bit posso rappresentare circa  $8 \cdot 10^9$  numeri. Nel nostro caso servono  $6 \cdot 10^9$  numeri diversi, quindi 33 bits sono sufficienti, mentre 32 sarebbero troppo pochi (potrei rappresentare solo  $4 \cdot 10^9$ numeri diversi).

Esercizio 1.4 (∗). Riportare la codifica in binario (senza segno) dei numeri 134 e 87 in base 10, utilizzando il numero minimo di bit. Sommare in binario (senza segno) 134 e 87 in base 10.

Soluzione:  $m = \lceil \log_2(134 + 1) \rceil = 8$  bits sono necessari per rappresentare 134, applicando il metodo delle divisioni successive per 2 (riportato sotto) si ottiene  $(134)_{10}$  =  $(10000110)_2.$ 134 0  $67 \mid 1$  $33 \mid 1$  $16 \mid 0$ 8 0  $4 \mid 0$  $2 \mid 0$  $1 \mid 1$ 0  $m = \lceil \log_2(87 + 1) \rceil = 7$  bits sono necessari per rappresentare 87, applicando il metodo delle divisioni successive per 2 (riportato sotto) si ottiene  $(87)_{10} = (1010111)_2.$ 87 | 1  $43 \mid 1$  $21 \mid 1$  $10 | 0$  $5 \mid 1$  $2 \mid 0$  $1 \mid 1$ 0 La somma dei due numeri è  $(11011101)_2 = (221)_{10}$ . (1) (1) 1 0 0 0 0 1 1 0 + 0 1 0 1 0 1 1 1 1 1 0 1 1 1 0 1

**Esercizio 1.5.** Dire quali dei seguenti numeri in base 10 sono rappresentabili in base  $p = 13$ con  $m = 3$  cifre.

- $(168)_{10}$ ;
- $(2220)_{10}$ ;
- $(2182)_{10}$ .

Convertire in base 10 il numero  $(A3C)_{13}$  in base 13.

#### Soluzione:

Posso rappresentare i numeri interi nell'intervallo  $[0; p<sup>m</sup> - 1] = [0; 2196]$ , quindi solo il secondo numero non è rappresentabile.  $(A3C)_{13} = 10 \cdot 13^2 + 3 \cdot 13^1 + 12 \cdot 13^0 = 1690 + 39 + 12 = (1741)_{10}.$ 

Esercizio 1.6 (∗). Eseguire le seguenti conversioni di base tra numeri positivi.

- $(27376)$ <sub>8</sub> in binario;
- $(110111)_2$  in base 16;
- $(5ABF)_{16}$  in base 8;
- $(1274)_{10}$  in base 16;
- $(FE2A)_{16}$  in binario.

```
Soluzione:
```

```
(27376)_8 = (010 | 111 | 011 | 111 | 110)_2.(110111)_2 = (0011 \mid 0111)_2 = (37)_{16}.(5ABF)_{16} = (0101 \mid 1010 \mid 1011 \mid 1111)_2 = (000 \mid 101 \mid 101 \mid 010 \mid 111 \mid 111)_2 =(55277)_8.(1274)_{10} = (0100 \mid 1111 \mid 1010)_2 = (4FA)_{16}.1274 \mid 0637 \mid 1318 \, | \, 0159 \mid 179 \mid 139 \mid 119 \mid 19 \mid 14 \mid 02 \mid 01 \mid 10
(FE2A)_{16} = (1111 | 1110 | 0010 | 1010)_{2}.
```
Esercizio 1.7. Calcolare, eventualmente in modo approssimato, il valore delle seguenti potenze, assumendo di conoscere solo i valori delle prime 10 potenze intere di 2 (con  $2^{10} \approx$ 10<sup>3</sup> ). Si richiede di usare il numero minimo di moltiplicazioni necessario, indicando anche tale numero nella soluzione.

- $\bullet$   $2^{35}$ ;
- $10^{11}$ ;
- $3^{47}$ ;
- $\bullet$  4<sup>15</sup>.

Siccome  $2^{35}$  é una potenza del 2, posso usare direttamente le proprietà delle potenze e scrivere  $2^{35} = 2^{30} \cdot 2^5 = 2^{10} \cdot 2^{10} \cdot 2^{10} \cdot 2^5 \approx 10^9 \cdot 32$ . Servono solo 3 moltiplicazioni.

Siccome 10<sup>11</sup> é una potenza del 10, posso scrivere  $10^{11} = (10^3)^{\frac{11}{3}} \approx (2^{10})^{\frac{11}{3}} \approx$  $(2^{10})^{3,6...} \approx 2^{36} = 2^{10} \cdot 2^{10} \cdot 2^{10} \cdot 2^6 \approx 10^9 \cdot 64$ . Servono solo 3 moltiplicazioni.

In questo caso non ho una potenza del 2 o del 10, perciò devo utilizzare il metodo più generale. Prima di tutto scrivo l'esponente 47 in binario, cioé  $(47)_{10} = (101111)_2$ . Quindi posso scrivere  $(47)_{10} = 1 \cdot 2^5 + 1 \cdot 2^3 + 1 \cdot 2^2 + 1 \cdot 2^1 + 1 \cdot 2^0 = 32 + 8 + 4 + 2 + 1.$ Usando le proprietà delle potenze posso scrivere  $3^{47} = 3^{32} \cdot 3^8 \cdot 3^4 \cdot 3^2 \cdot 3^1$ , perciò mi servono 4 moltiplicazioni. A questo punto devo calcolare  $3^{32}$ , per farlo posso sfruttare le seguenti relazioni:  $3^{32} = 3^{16} \cdot 3^{16}$ ,  $3^{16} = 3^8 \cdot 3^8$ ,  $3^8 = 3^4 \cdot 3^4$ ,  $3^4 = 3^2 \cdot 3^2$ , e  $3^2 = 3^1 \cdot 3^1$ , usando altre 5 moltiplicazioni. In questo modo ho già calcolato anche 3 8 , 3<sup>4</sup> , e 3<sup>2</sup> . In totale mi servono quindi 9 moltiplicazioni.

Notare che 4 è una potenza del 2, perciò  $4^{15} = (2^2)^{15} = 2^{30} = 2^{10} \cdot 2^{10} \cdot 2^{10} \approx 10^9$ . Servono solo 3 moltiplicazioni.

Esercizio 1.8 (∗). Indicare quanti bit sono necessari per rappresentare in CP2 i numeri 129 e -271 in base 10. Convertire i due numeri in CP2 usando lo stesso numero di bit (scegliere il numero minimo di bit necessari).

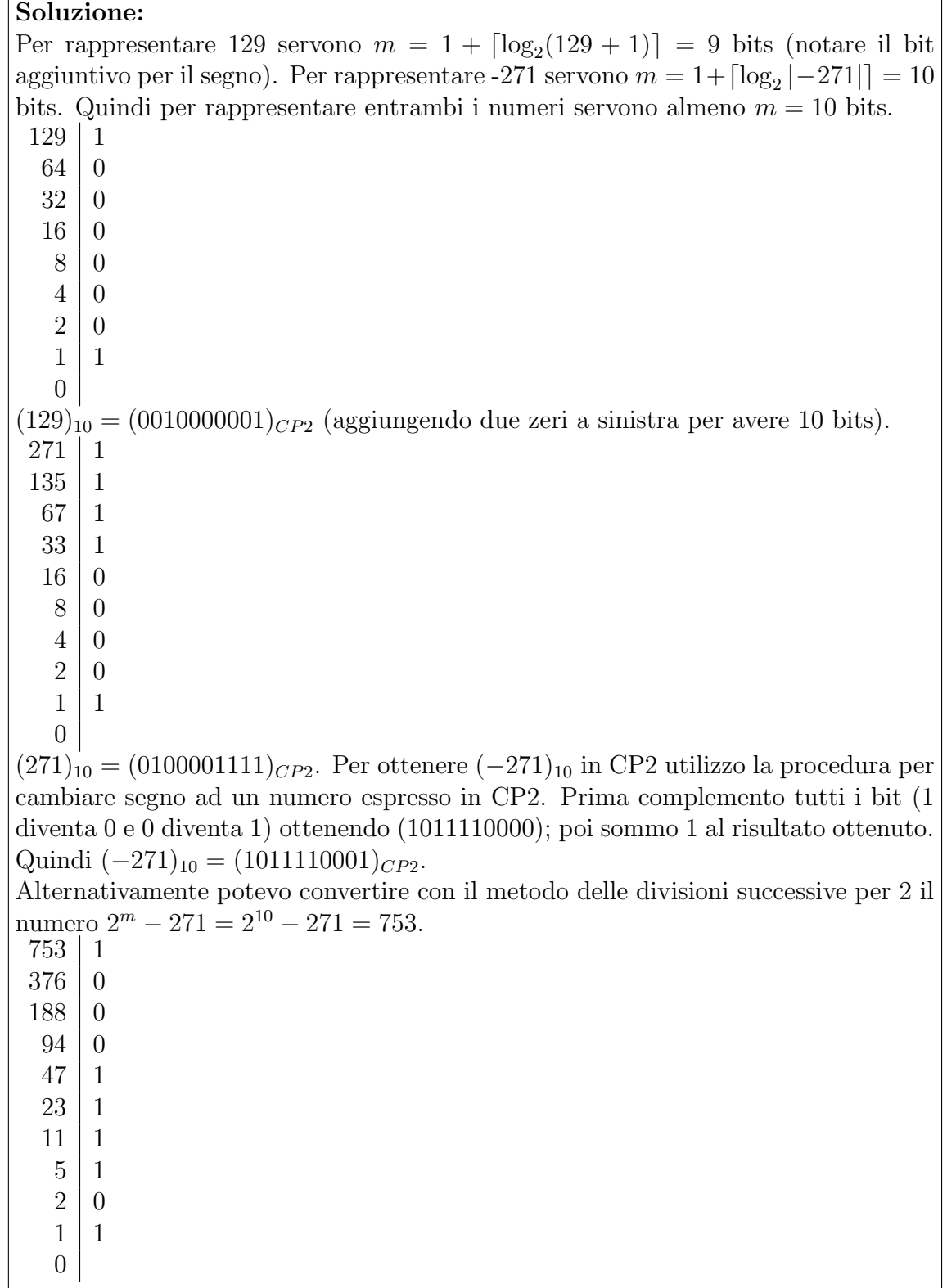

Esercizio 1.9 (\*). Si consideri una rappresentazione in CP2 su  $m = 4$  bit, date le seguenti somme, dire in quali casi si verifica overflow  $e$  se il risultato delle somme  $\acute{e}$  corretto.

•  $(+2)_{10} + (+5)_{10};$ 

- $(+2)_{10} + (+6)_{10};$
- $(-2)_{10} + (-4)_{10}$ ;
- $(-5)_{10} + (-4)_{10}$ ;
- $(-5)_{10} + (+7)_{10}$ .

Soluzione:  $(+2)_{10} = (0010)_{CP2}$  e  $(+5)_{10} = (0101)_{CP2}$ . No overflow e risultato corretto.  $0 \t 0 \t 1 \t 0 \t +$ 0 1 0 1 [0] (0) 1 1 1  $(+2)_{10} = (0010)_{CP2}$  e  $(+6)_{10} = (0110)_{CP2}$ . Overflow perché risultato negativo.  $(1)$   $(1)$  $0 \t 0 \t 1 \t 0 \t +$ 0 1 1 0  $[1] (1) 0 0 0$  $(-2)_{10} = (1110)_{CP2}$  e  $(-4)_{10} = (1100)_{CP2}$ . No overflow e risultato corretto. (1)  $1 \quad 1 \quad 1 \quad 0 \quad +$ 1 1 0 0 [0] (1) 0 1 0  $(-5)_{10} = (1011)_{CP2}$  e  $(-4)_{10} = (1100)_{CP2}$ . Overflow perché risultato positivo.  $1 \t0 \t1 \t1 +$ 1 1 0 0 [1] (0) 1 1 1  $(-5)_{10} = (1011)_{CP2}$  e  $(+7)_{10} = (0111)_{CP2}$ . No overflow e risultato corretto.  $(1)$   $(1)$   $(1)$  $1 \t 0 \t 1 \t 1 +$ 0 1 1 1  $[0] (0) 0 1 0$ 

Esercizio 1.10. Si calcoli la differenza  $(X - Y)$  dei due numeri in CP2 seguenti, ciascuno di  $m = 6$  bit, espressa in CP2. Determinare se si verifica overflow oppure no.

$$
X = (010111)_{CP2} \quad Y = (111010)_{CP2}
$$

Devo calcolare  $X + (-Y)$ . Per avere la rappresentazione di  $-Y$  basta usare il metodo per cambiare segno in CP2. Prima complemento ottenendo (000101) e poi sommo 1, cioé  $-Y = (000110)_{CP2}$ . Nella somma non ho overflow.

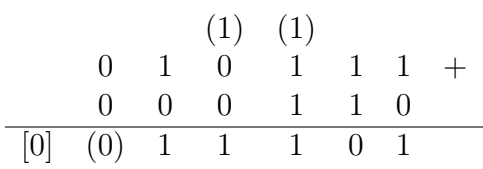

Esercizio 1.11 (∗). Data l'espressione booleana in tre variabili a, b, e c riportata sotto, se ne ricavi tabella di verità.

$$
\bar{a}b + \bar{b}c + ab
$$

Successivamente, si provi a semplicare l'espressione usando le proprietà dell'algebra di Boole, giustificando ogni passaggio.

#### Soluzione:

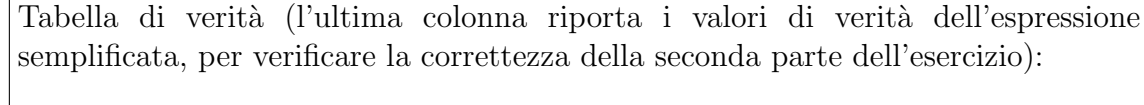

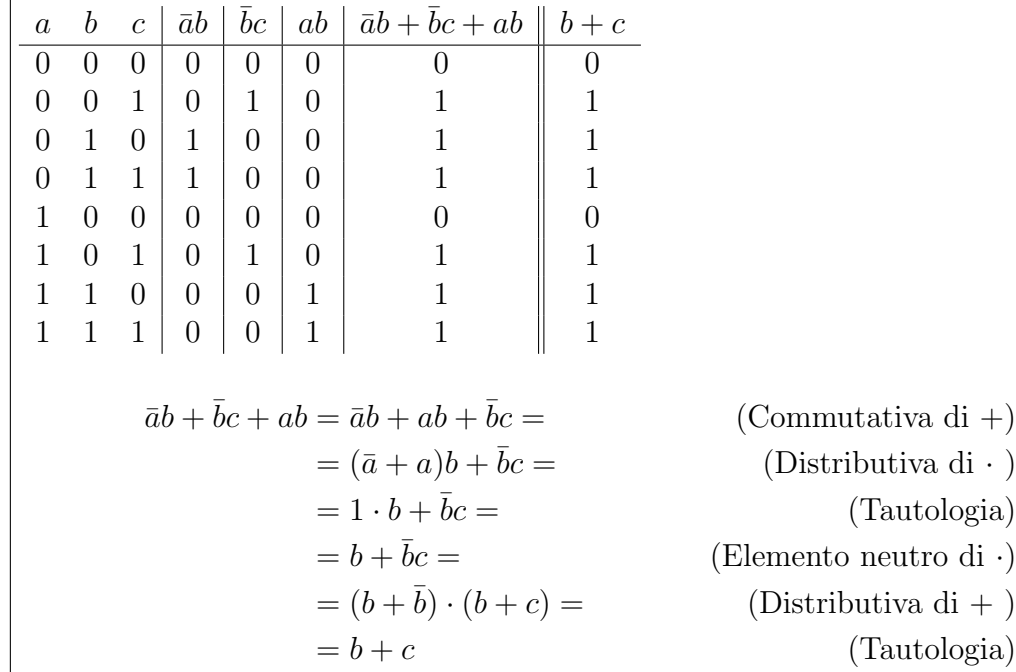

Esercizio 1.12. Verificare l'equivalenza delle seguenti espressioni.

$$
\begin{split} F &= \bar{a}b + a\bar{b} + \overline{a + bc} \\ H &= \bar{b} + \bar{a} \end{split}
$$

Il primo modo è con la tabella di verità:: $\,$ 

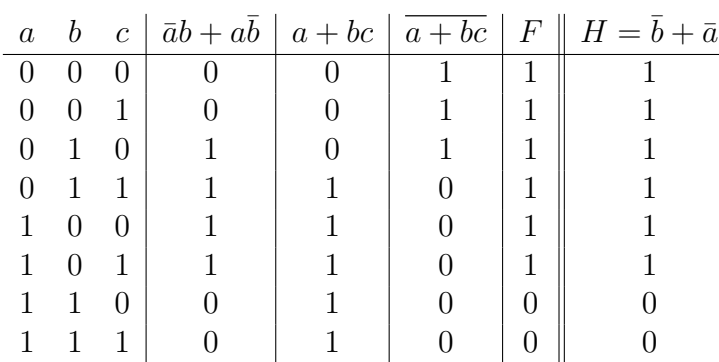

 $\rm II$  secondo modo è con delle semplificazioni:

$$
F = \bar{a}b + a\bar{b} + \bar{a} + bc = \bar{a}b + a\bar{b} + \bar{a} \cdot (\bar{b} + \bar{c}) = \text{ (Legge di De Morogan, due volte)}
$$
  
\n
$$
= \bar{a}b + a\bar{b} + \bar{a}\bar{b} + \bar{a}\bar{c} = \text{ (Distributive di -)}
$$
  
\n
$$
= a\bar{b} + \bar{a}b + \bar{a}\bar{b} + \bar{a}\bar{c} = \text{ (Commutativa di +)}
$$
  
\n
$$
= a\bar{b} + \bar{a} \cdot (b + \bar{b} + c) = \text{ (Distributive di -)}
$$
  
\n
$$
= a\bar{b} + \bar{a} = \text{ (Tautologia, due volte)}
$$
  
\n
$$
= (\bar{a} + \bar{a}) \cdot (\bar{b} + \bar{a}) = \text{ (Distributive di +)}
$$
  
\n
$$
= \bar{b} + \bar{a} = H \text{ (Tautologia)}
$$